# Lecture 5: Cellular Automata Dynamics

Complex Systems 530

#### Quick intro to dynamical systems concepts

• Since we're going to talk about dynamics of ABM, CA, and other kinds of models, want to just briefly introduce/refresh some terminology

## Equilibrium Points

- **Equilibrium Point** a set of values for the variables such that the model will stay constant as time evolves (i.e. all  $dx/dt = 0$ )
	- Note that all variables must stay constant for the whole system to be at equilibrium

## Equilibrium Points

• Examples - population growth, etc.

$$
\bullet \quad 1) \qquad \frac{dx}{dt} = kx
$$

$$
\bullet \quad 2) \qquad \frac{dx}{dt} = kx(1 - \frac{x}{N})
$$

• When are these systems at equilibrium? What do the equilibria represent?

## Types of Equilibria

• **Stable**

• **Unstable**

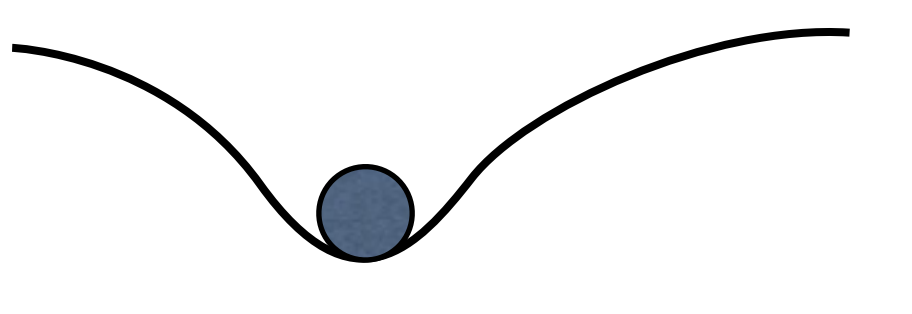

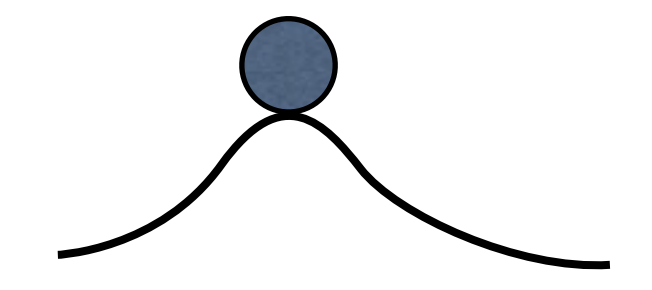

• **Neutral**

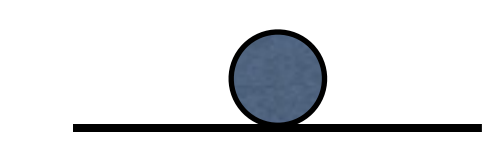

• **Saddle**

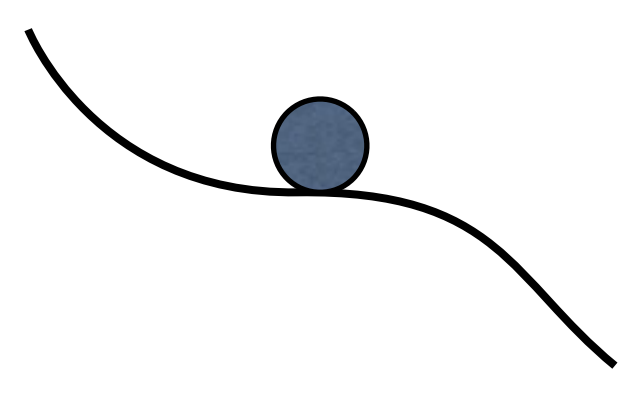

Phase plane/phase space: tells us what the model does for any given initial conditions of the model

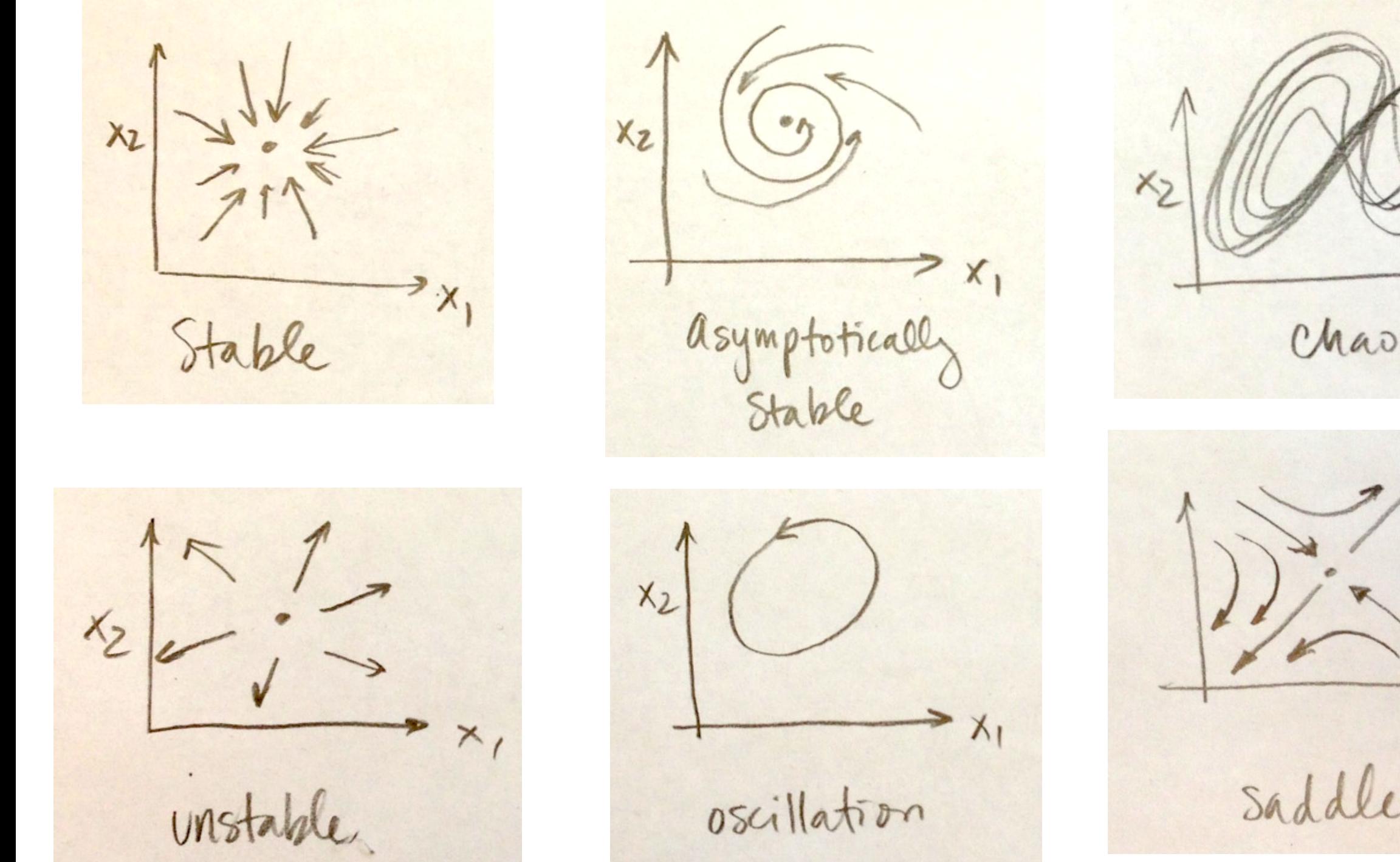

#### and many others...

#### Transient vs Long-term Behavior

- **Transient** portion of the model response that dies out/ goes to zero
- **Long-term** persistent model behavior as *t* → ∞
	- Unstable
	- Stable/constant steady state
	- **Oscillation**
	- Chaos, etc.

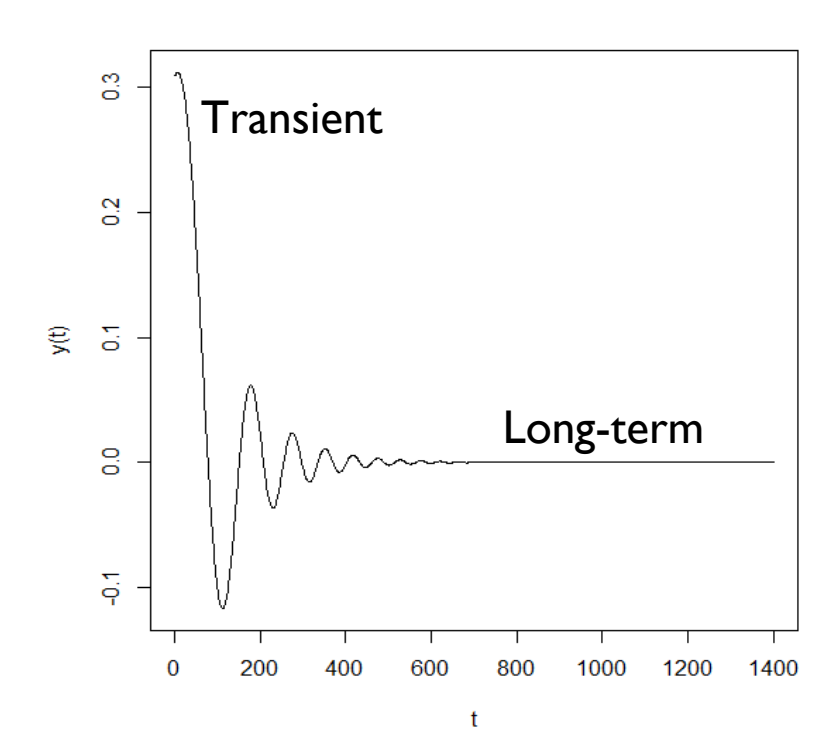

Step<sub>1</sub>

#### Phase transitions/ bifurcations

- A phase transition is a "transition of macroscopic properties of a collective system that occurs when its environmental or internal conditions are varied"
- More generally, we often see bifurcations/ qualitative changes in behavior as we move across parameter space

#### What are bifurcations?

- A **bifurcation** is a qualitative change in behavior as parameters are varied
	- The parameter value where this change happens is called a **bifurcation point**
	- Can create or destroy fixed points, change stability, induce oscillations, & more

#### Qualitative changes in behavior: population collapse

- Advanced fishing trawlers introduced in 50's/60's
- Cod fishery collapse
- 1992 moratorium
- However, still not recovered (only 10-33% of original stock)
- What happened?

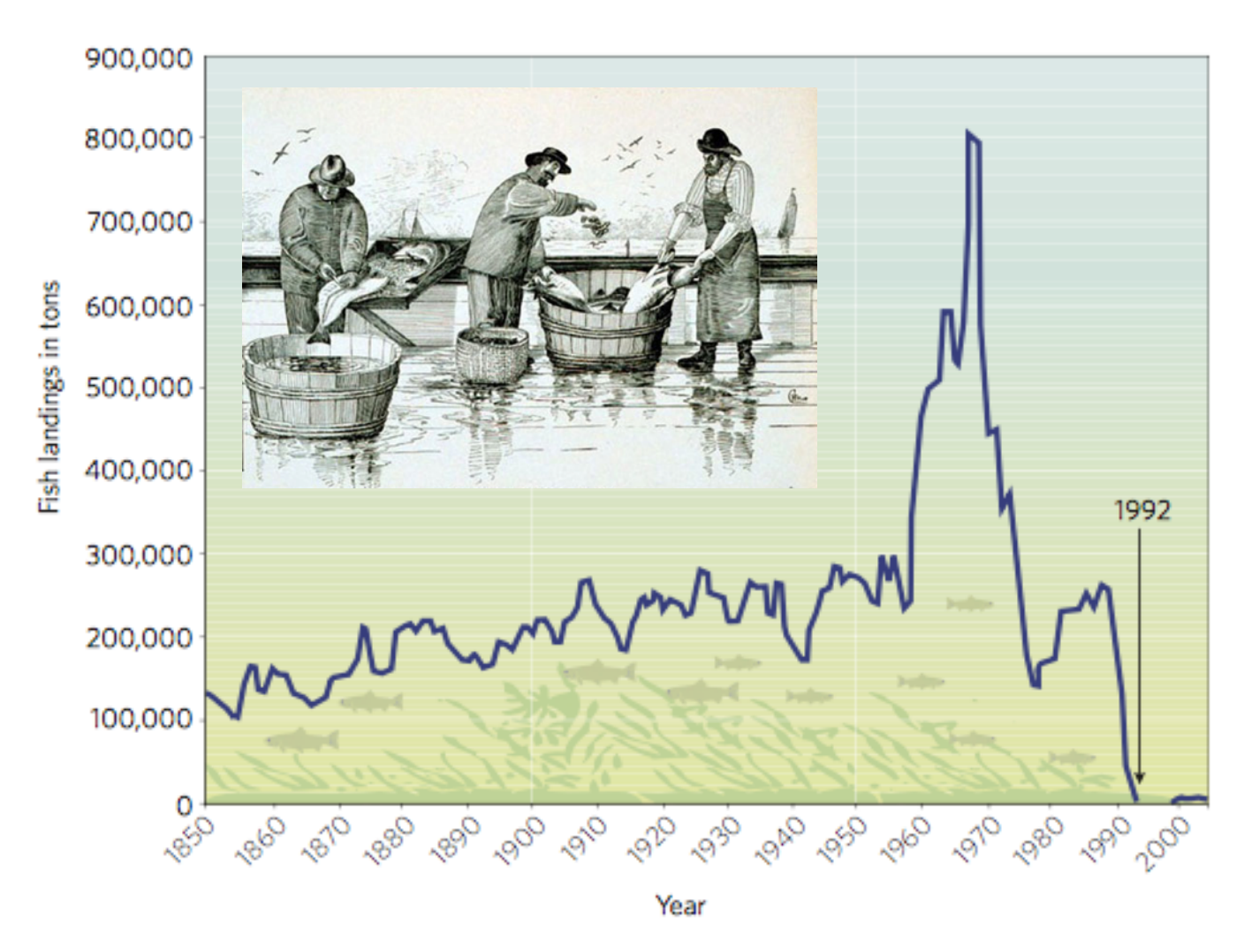

#### Qualitative changes in behavior

- Development of resistance in bacteria? Bifurcation or just multiple equilibria?
- Onset of cancer—can think of as a bifurcation from controlled growth & death (equilibrium) to uncontrolled growth
- Wide range of other signaling mechanisms controlling cell dynamics can be framed this way (cell cycling, apoptosis, & more)
- Switches between brain states—e.g. sleep, epilepsy

## Epileptic Seizure EEG

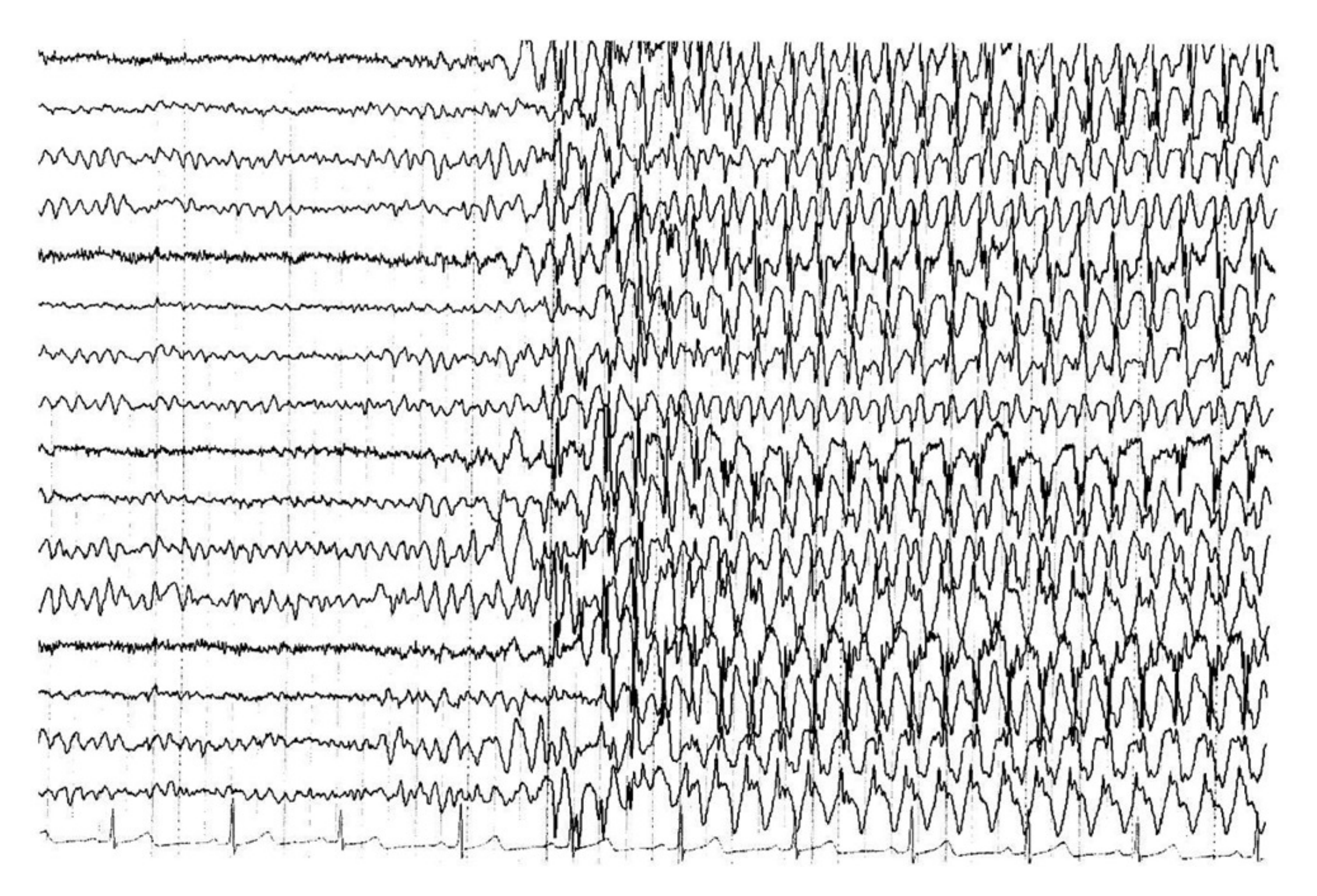

#### Not just temporal changes: vegetation patterns!

- Pattern formation in vegetation
- Changes in elevation/moisture/etc. can cause surprising changes in plant patterns across space!

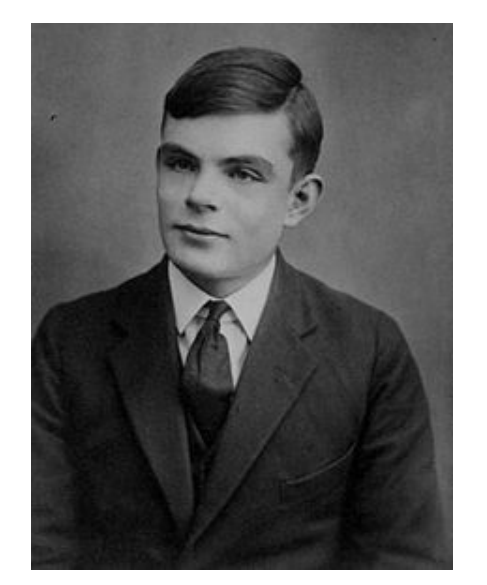

**Alan Turing**

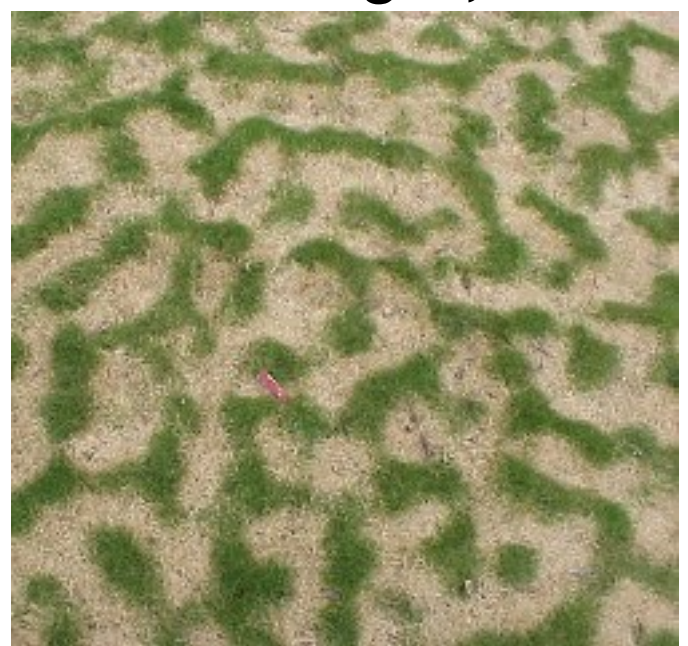

Google Earth J. von Hardenberg/BIDR/Ben Gurion Univ.

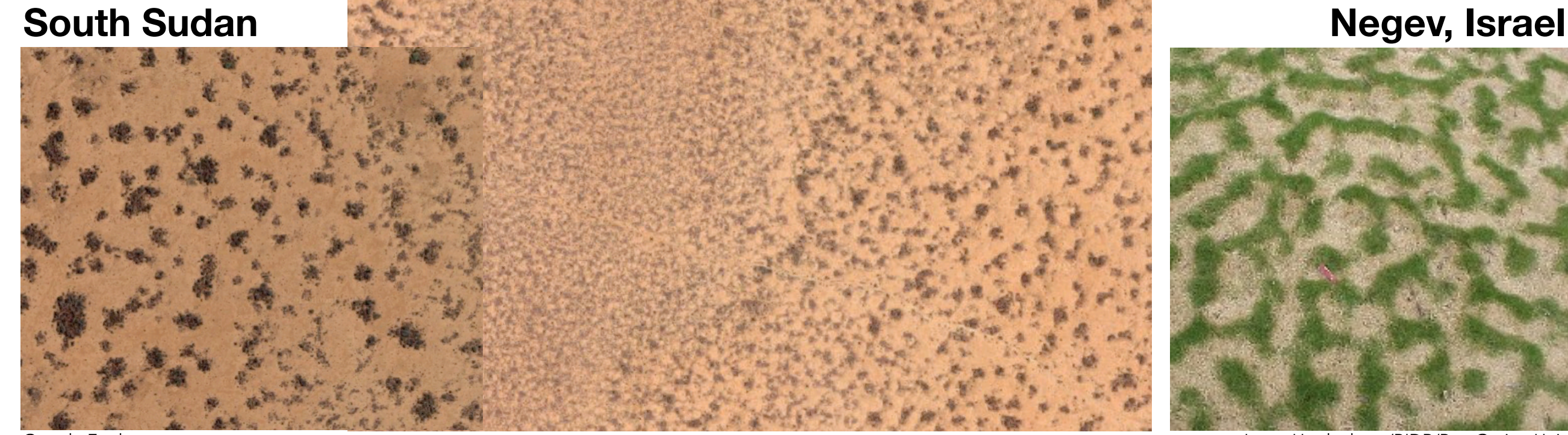

#### Vegetation patterns

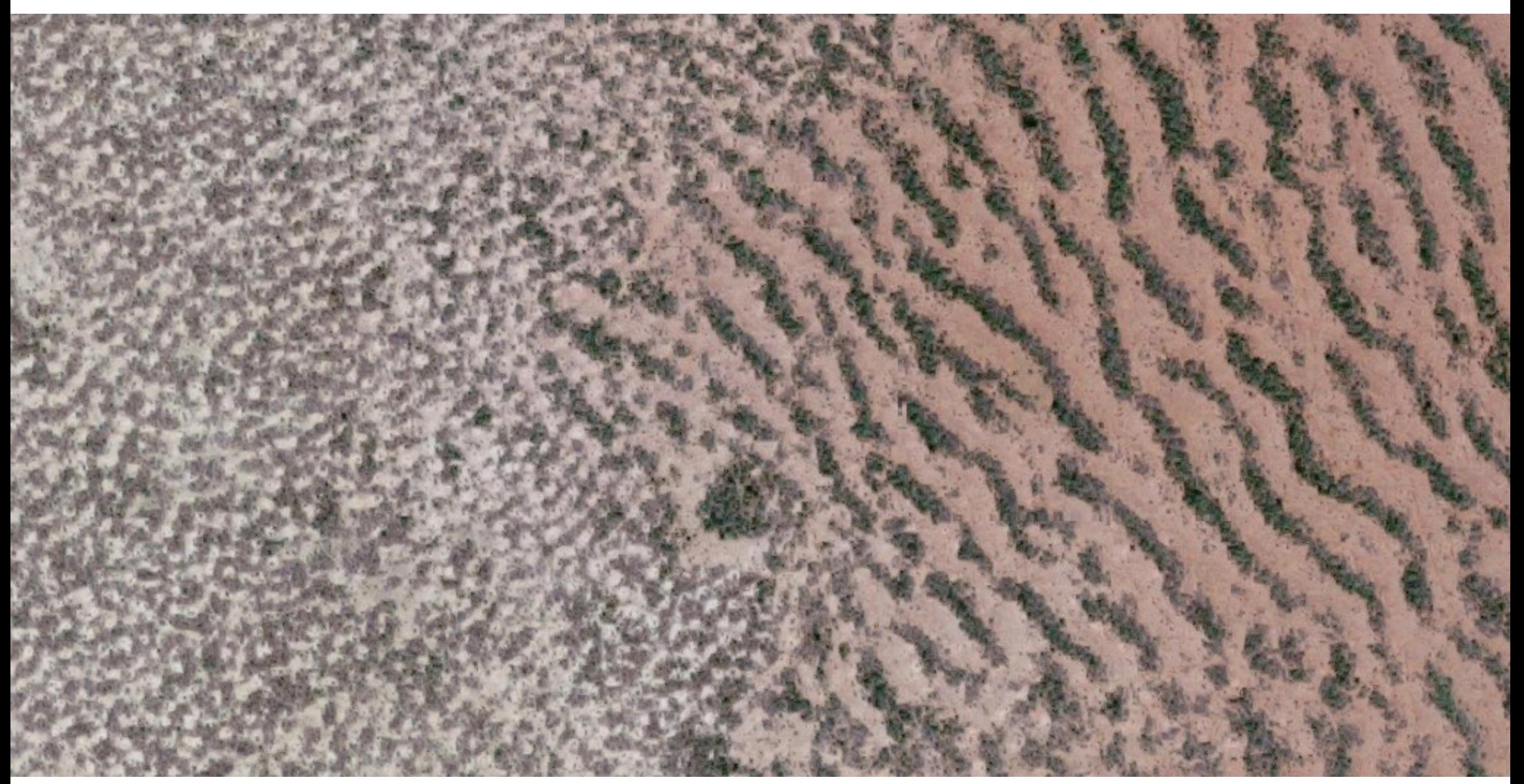

**[h](http://www.apple.com)[ttps://www.google.com/maps/@11.1596025,28.2570965,8746m/data=!3m1!1e3](https://www.google.com/maps/@11.1596025,28.2570965,8746m/data=!3m1!1e3)**

#### Vegetation patterns

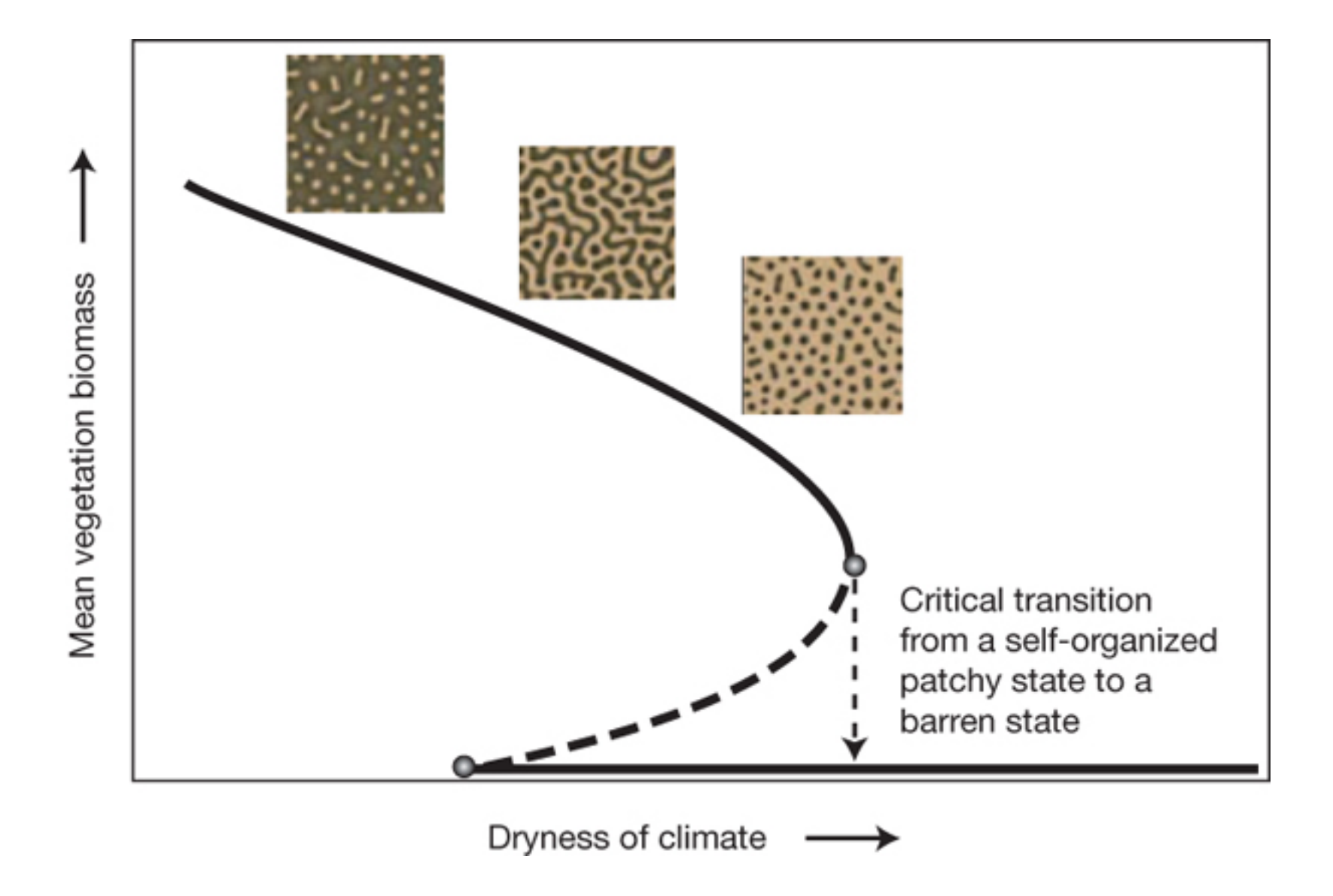

#### Disease dynamics

- **The most classic bifurcation point in infectious**  disease epidemiology: R<sub>0</sub> = 1
	- When  $R_0$  < 1 the disease-free equilibrium (DFE) is stable (**outbreak dies out**)
	- When R0 > 1, it is unstable (**epidemic!**)
- Basically all intervention efforts & vaccine campaigns are trying to push us across a bifurcation point to eliminate disease

#### CA & ABM models with phase transitions/bifurcations

- Many examples even if not formally proven to change stability etc. (e.g. Schelling, voting model, etc.)
- Try out together:
	- Forest fire/percolation model
	- Host pathogen model
- Other useful concepts from dynamical systems: basins of attraction, bistability, etc.

#### Bifurcation vs. multiple equilibria/long-term behaviors

- In a real world setting, can be hard to distinguish!
- In a model setting, bifurcations occur due to changes in parameters
- Whereas changes in the model behavior due to multiple equilibria/multiple long-term behaviors occur due to changes in the initial conditions of the variables

#### How to explore the space of CA behaviors?

- For simple models, we can examine the **phase space**
- Phase space is the space (in this case a network) of all possible states of the model

# CA phase space

- How many different state configurations can we have?
	- $D =$  number of dimensions  $(1, 2, 3,$  etc.)
	- $L =$  length in each dimension (number of cells)
	- $\bullet$  r = neighborhood radius (how many cells out to consider)
	- $k =$  number of states (binary, more?)

#### How many different configurations can we have?

- Total cells in the space: *L<sup>D</sup>*
- Each cell can be in one of k states
- Total possible configurations for the system: *k<sup>L</sup><sup>D</sup>*
- E.g., a 2D 10x10 binary CA has  $2^{10^2} = 1,048,576$ possible configurations

## CA rule space

- How many different rules (CAs) can we have?
- Total cells in neighborhood (including self):

 $(2r+1)^{D}$ 

• Total possible configurations for a single neighborhood (termed situations):

$$
k^{(2r+1)^D}\\
$$

• For each situation we map to a resulting state, so total possible rules (CAs) is:

$$
k^{(2r+1)^D}\\
$$

Very big!

## Phase space

- Phase space is the space of all possible states of the model—for CA this is discrete, and finite if we have a finite domain
- We can map how one configuration of the model moves to another—forms a network
- Phase space comes from the analogous idea for continuous dynamical systems—there we have a continuous flow from one state to another, for CA we have a directed network

## Phase space

- How to map the network of transitions between states?
- We can translate a configuration of space into a binary number, and use this to label each space **52 Chapter 6. Cellular Automata**
	- Connect edges from each configuration to the next as we step through time

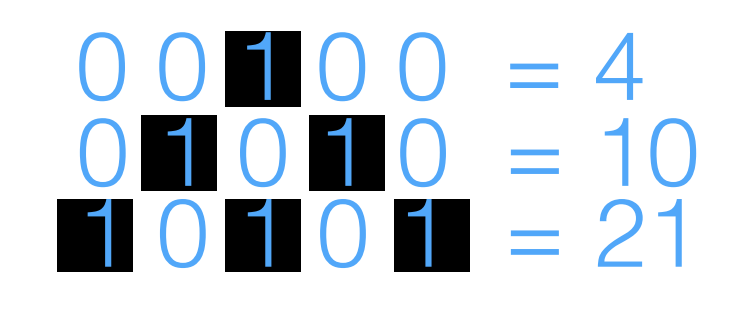

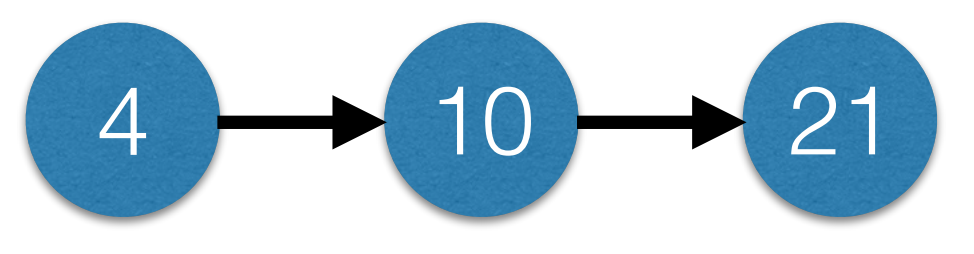

## Phase Space

- We can use the network structure to understand the dynamics of CAs
- Gets tricky for larger grid spaces—many more nodes in the network
- Many of the usual approaches for understanding networks can be used to examine dynamics (cycles, connectedness, etc.)
- Similar to state transition diagram/matrix for Markov models

# Phase Space Example

- Binary 1D CA, neighborhood radius 2
- 9 cells in ring arrangement (wrapped boundary)
- 'Majority rule'
- Total possible configurations  $= 2^9 = 512$

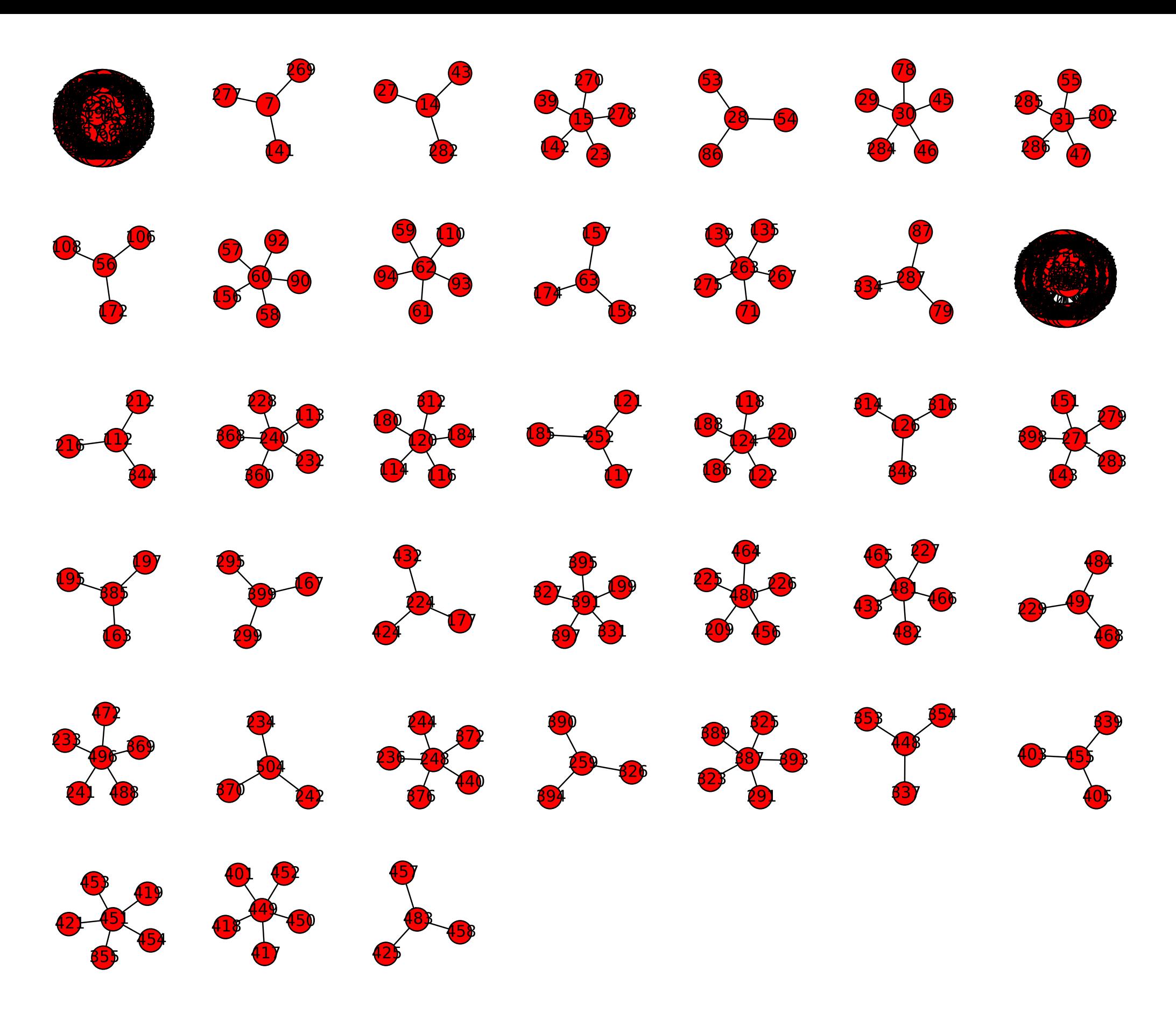

Figure 12.1: Graph-based phase space of the 1-D binary CA model with the majority rule  $(r = 2, L = 9)$  drawn with Code 12.3.

# Phase Space Example

- Many different basins of attraction, i.e. network components
- 2 larger basins of attraction—explore with PyCX code
- What is structure overall? What does it look like the majority rule model will do?
- Explore together

#### Phase Space

- For larger grid sizes, can be much more complicated, networks can become hairball-like
- Some dynamic patterns run for a long time before stabilizing, e.g. the 'rabbit' in Game of Life takes 17,331 steps to stabilize (a very long path in the phase space network)

## Phase space exploration

- Code phase space for several 1D CA using example code
- Explore together
- Look for:
	- Attracting subsets, cycles, gardens of eden
	- What do these correspond to dynamically?

- As CA get more complicated, direct examination of phase space becomes more challenging
- Mean field approximations give one way to understand the dynamics in a very(!) rough way
- Mean field approximation describes the overall average state of the system over time (i.e. how many on/off cells on average)
- Much lower dimension—but also loses most of what makes CA interesting?

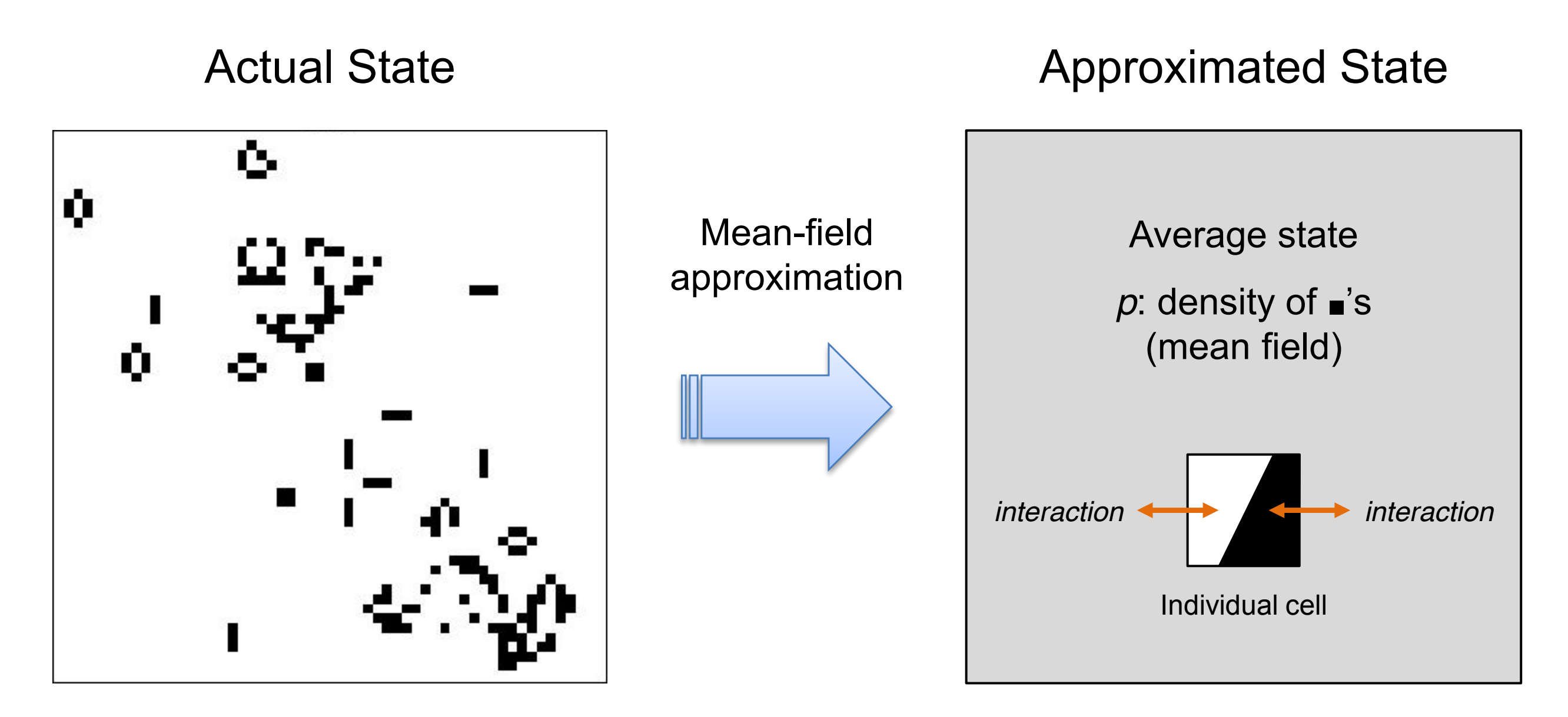

Figure 12.2: Basic idea of the mean-field approximation.

- Consider a 2D binary CA with majority rule
- Let  $p_t$  be the density of 1's (on state) in the grid at time t
- We can treat the system probabilistically—work out the probability that a cell would transition on/off given the rules, with no particular knowledge of the exact actual configuration of any given cell

Table 12.1: Possible scenarios of state transitions for binary CA with the majority rule.

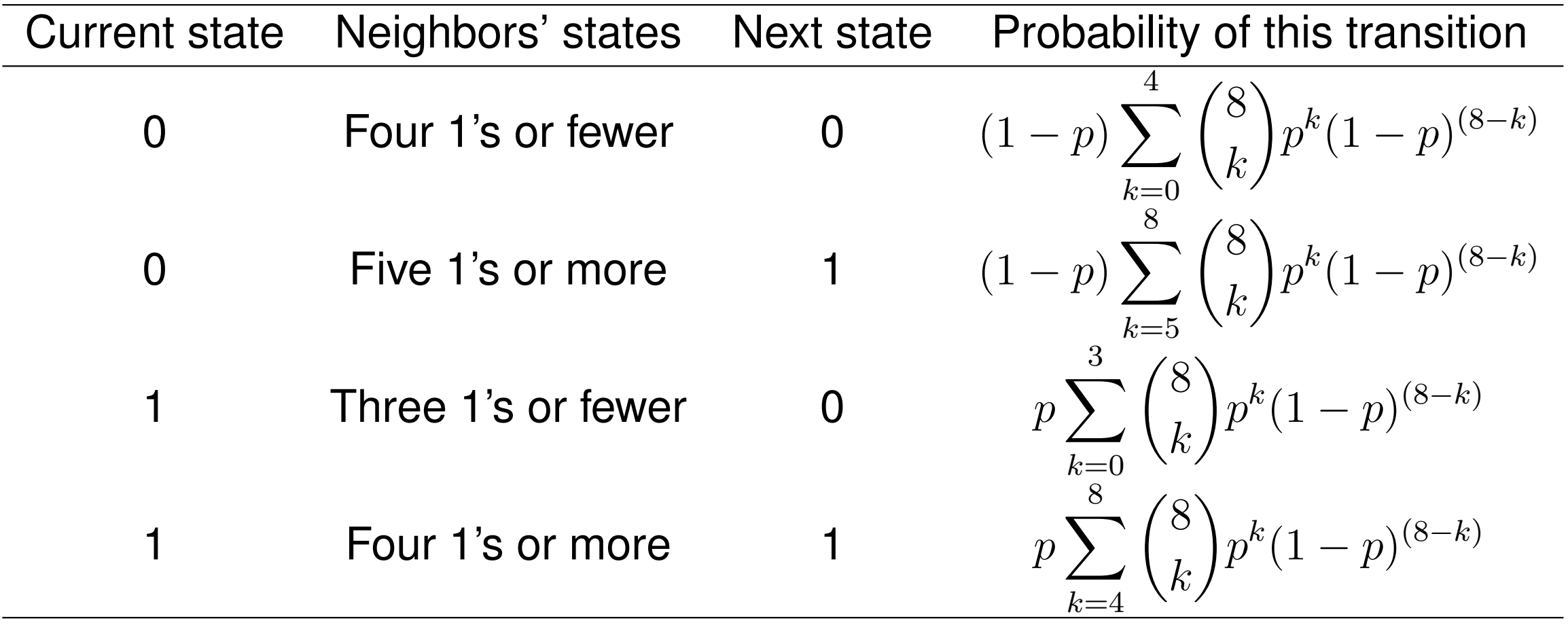

• p(state) x p(neighbors' states)

Table 12.1: Possible scenarios of state transitions for binary CA with the majority rule.

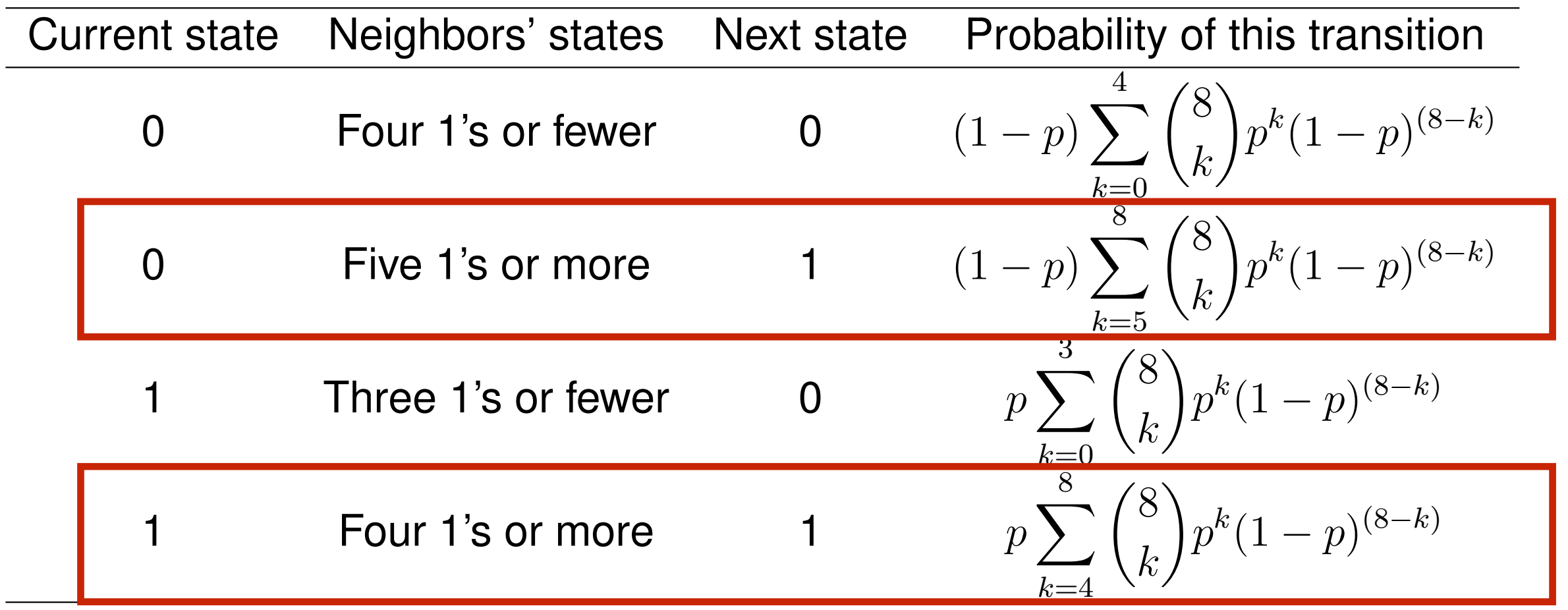

 $\bullet$   $p_{t+1} = p(\text{state is a 1 at next time step})$ 

#### Mean-field approximation because the next state to be next state to be next stated to be next stated to be next stated to be next stated 1. Therefore, we can write the following difference equation (the subscript of *p<sup>t</sup>* is omitted *k*=4 *<sup>p</sup><sup>k</sup>*(1 *<sup>p</sup>*) because the next value of the average state, *pt*+1, is the probability for the next state to be 1. Therefore, we can write the following difference equation (the subscript of *p<sup>t</sup>* is omitted on the right hand side for simplicity):

$$
p_{t+1} = (1-p) \sum_{k=5}^{8} {8 \choose k} p^k (1-p)^{(8-k)} + p \sum_{k=4}^{8} {8 \choose k} p^k (1-p)^{(8-k)}
$$
  
= 
$$
\sum_{k=5}^{8} {8 \choose k} p^k (1-p)^{(8-k)} + p {8 \choose 4} p^4 (1-p)^4
$$
  
= 
$$
{8 \choose 5} p^5 (1-p)^3 + {8 \choose 6} p^6 (1-p)^2 + {8 \choose 7} p^7 (1-p) + {8 \choose 8} p^8 + 70 p^5 (1-p)^4
$$
  
= 
$$
70p^9 - 315p^8 + 540p^7 - 420p^6 + 126p^5
$$

- Gives us a simple, 1-dimensional difference equation that we can use to track the overall probability/density of 1's vs. 0's in the system
- Can determine  $p_0$  from initial conditions and then simulate forward

#### Cobweb plot and the majority choice, and eventually eventually eventually eventually eventually eventually eventually even because the next value of the average state, *pt*+1, is the probability for the next state to be 1. Therefore, we can write the following difference equation (the subscript of *p<sup>t</sup>* is omitted

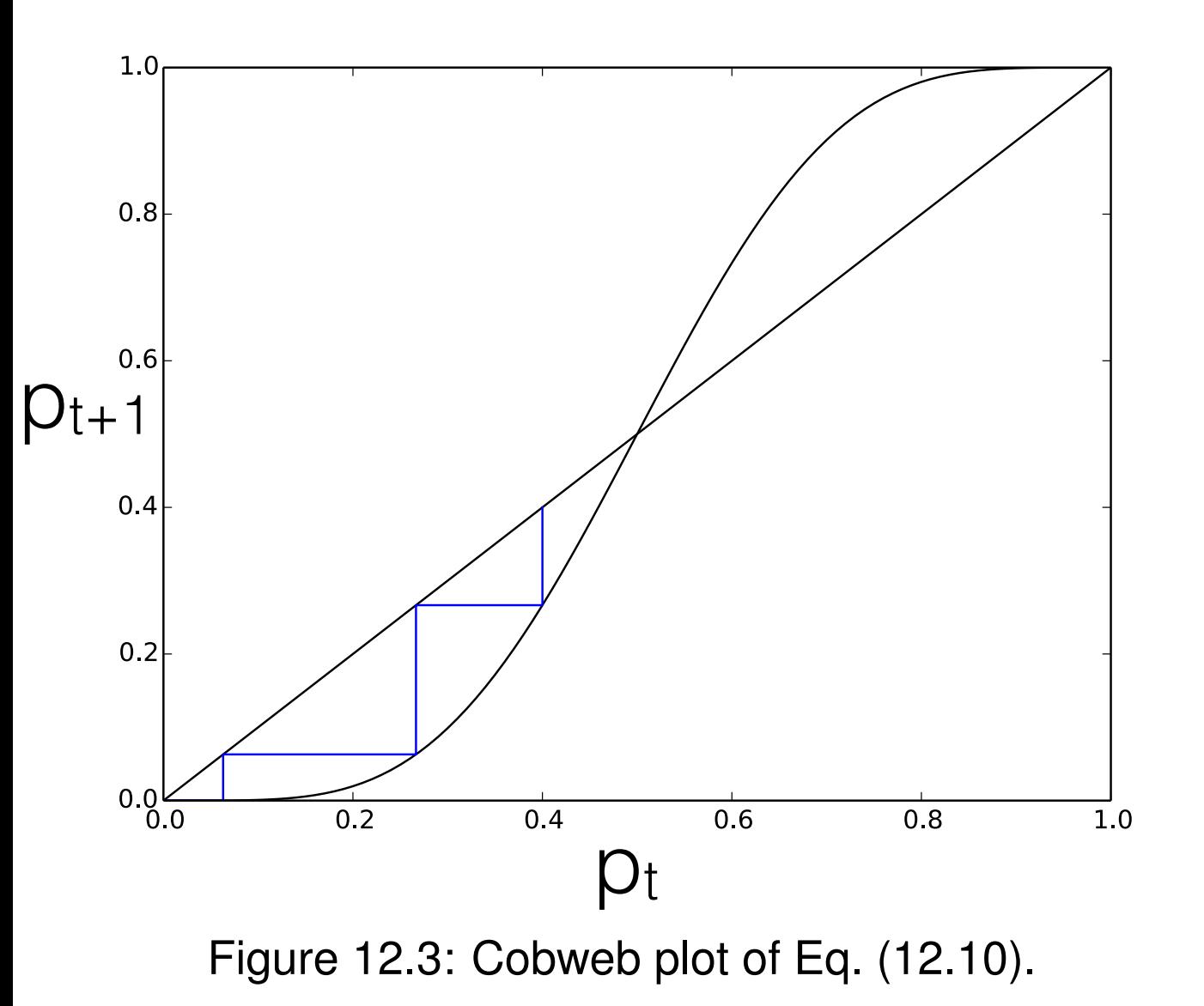

- Plots current value vs next value de curran<sup>.</sup> *k*=5 *k <sup>p</sup><sup>k</sup>*(1 *<sup>p</sup>*) (8*k*) + *p*  $\mathcal{L}$
- Straight line of  $y = x$ ∣t III<br>|
- Model function plotted as the curve, s and the second second second second second second second second second second second second second second se<br>Second second second second second second second second second second second second second second second secon

 $p_{t+1} = 70p^{9} - 315p^{8} + 540p^{7} - 420p^{6} + 126p^{5}$ 

• Where these two intersect, we have an equilibrium point!

#### Cobweb plot and the majority choice, and eventually eventually eventually eventually eventually eventually eventually even

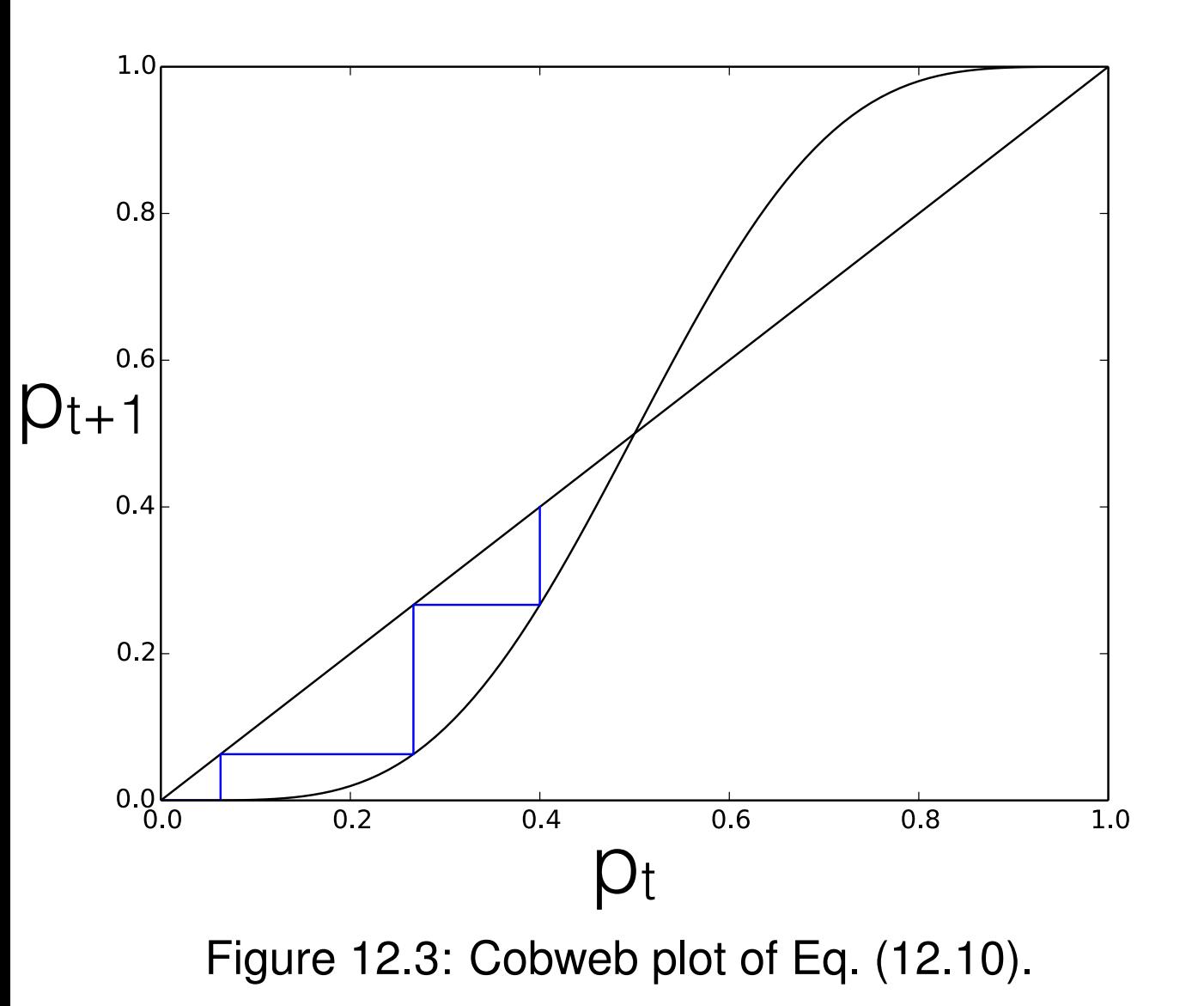

- In this case, the cobweb plot shows 3 equilibria
	- All 0 stable
	- All 1 stable
	- Half-and-half unstable
- How true is this to the real CA? Why?

- Does not account for spatial features of the system!
	- It will necessarily be very approximate and represent only the "average" behavior of the system assuming all cells experience a homogeneous 'neighborhood'
- Is this a good approximation for most CA?
- See also the renormalization group approach for percolation (Sayama Chapter 12)

#### Extensions to CA

- **Stochastic (probabilistic) CA** state transitions happen with some probability based on neighboring states (cf. Markov chains)
- **Multi-layer CA** state values as vectors, e.g. may capture multiple properties or attributes of the agent, or different agents living on the same cell
- **Asynchronous CA** updates non-simultaneously (e.g. random, ordered, state-triggered)

#### A note about spaceships & other structures

- Many spaceships and other stable patterns in CA
- An interesting question of whether these are "real"?
- The CA is made of cells, they do all the operations of the model
- The patterns we observe are п not actual objects—just persistent patterns that we name treat as separate entities

$$
1 - \frac{1}{2} \sum_{i=1}^{n} \frac{1}{2} \sum_{i=1}^{n} \frac{1}{2} \sum
$$

#### A note about spaceships and other structures

- Although, this can be said of a lot of things? (E.g. storms, maybe even people?)
- Doesn't necessarily make the objects in CAs less real because they are composed of cells

#### For next time…

- Reading
	- Sayama Chapter 12
	- Think Complexity Chapter 7